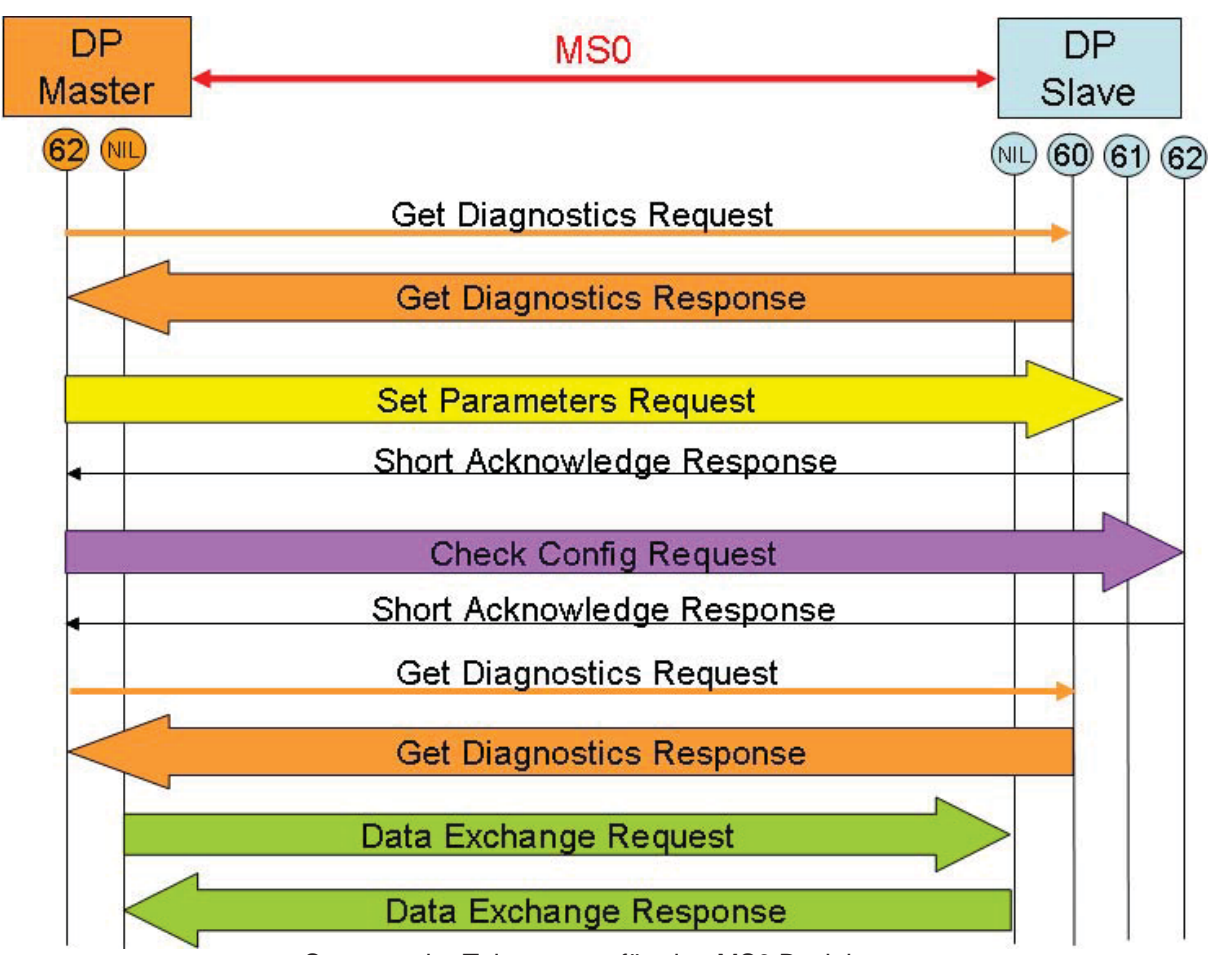

Sequenz der Telegramme für eine MS0 Beziehung

Die Reihenfolge der Telegramme ist:

- 1. Mit einer Diagnoseanfrage stellt die Steuerung fest ob der DP-Slave vorhanden ist. Diese Anfrage wird so lange wiederholt bis der DP-Slave antwortet.
- 2. Mit einem Set Parameter werden die Initial-Parameter von der Steuerung an den Slave übertragen.
- 3. Mit dem Check Configuration Telegramm wird die korrekte Konfiguration überprüft.
- 4. Mit einer weiteren Diagnoseanforderung überprüft die Steuerung ob der Slave jetzt korrekt initialisiert und für den Datenaustausch bereit ist.
- 5. Jetzt sind wir im zyklischen Datenaustausch. Die Steuerung sendet die Ausgangsdaten und erhält die Eingangsdaten zurück.

## **4.1.3 Belegung der SAP**

Die Dienste werden beim DP Protokoll mit den SAP (Service Access Point) kodiert. Ein Telegramm das an einen SAP adressiert wird, hat automatisch eine bestimmte Bedeutung. Der SAP bestimmt somit die Funktion des Telegramms.

Für eine MS0 Verbindung werden die folgenden SAP verwendet:

| OAF. OUIVILUE ALLESS FUILIIS UUS IVIDSIUIS |               |                            |  |  |
|--------------------------------------------|---------------|----------------------------|--|--|
| <b>SAP</b>                                 | <b>IName</b>  | <b>IBedeutung</b>          |  |  |
|                                            | Data Exchange | Zyklischer Datenaustausch  |  |  |
| $ 62 (0x3E)$ MSCY1M                        |               | Slave Handler pro DP Slave |  |  |

SAP: Service Access Points des Masters

#### **102 PROFIBUS Handbuch**

| <b>SAP</b> | <b>IName</b>    | Daten vom Master zum Slave | Daten vom Slave zum Master |
|------------|-----------------|----------------------------|----------------------------|
| ---        | Data_Exchange   | Output Daten               | Input Daten                |
| 53 (0x35)  | Ext_User_Prm    | Ext. Parameter             | SC                         |
| 55 (0x37)  | Set_Slave_Adr   | Adresse                    | lsc                        |
| 56 (0x38)  | Rd_Inp          | Leer                       | Input Daten                |
| 57 (0x39)  | Rd_Outp         | Leer                       | <b>Output Daten</b>        |
| 58 (0x3A)  | Global_Control  | Control                    | ---                        |
| 59 (0x3B)  | Get_Cfg         | Leer                       | Konfiguration              |
| 60 (0x3C)  | Slave_Diagnosis | Leer                       | <b>Diagnose</b>            |
| 61 (0x3D)  | Set_Prm         | <b>Parameter</b>           | lsc                        |
| 62 (0x3E)  | Chk_Cfg         | Konfiguration              | SC                         |

SAP: Service Access Points des DP-Slave

Die Dateninhalte der einzelnen Telegramme werden in den nächsten Kapitel erläutert.

# **4.2 Adressänderungen**

Die PROFIBUS Adresse eines DP-Slave kann auf zwei Arten eingestellt werden:

- 1. Durch Einstellungen am Gerät mit der Hilfe von Schaltern oder einer anderen Bedienungsschnittstelle.
- 2. Durch das Senden eines speziellen Telegramms über den PROFIBUS.

Diese zweite Funktion wird nicht zwingend von jedem DP-Slave unterstützt. Der Eintrag

### **Set\_Slave\_Add\_supp = 1**

in der GSD Datei zeigt an, ob diese Funktion unterstützt wird.

Eine Adressänderung eines DP-Slave kann nur im Zustand **Wait Parameter (WPRM)** erfolgen. Nur in diesem Zustand des DP-Slave kann der Master - typischerweise ein Master der Klasse 2 - ein Telegramm zum Ändern der Adresse des DP-Slave senden. Dabei sollte er vorgängig überprüfen, dass die neue Adresse auch frei ist.

### **Nach dem Ändern der Adresse ist ein Kaltstart (Speisung aus und wieder ein) des DP-Slave erforderlich.**

**Adresse:** Telegramm zum ändern der Adresse mit 4 Bytes Byte 1: Neue Adresse

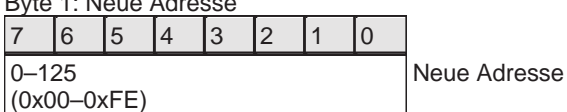

Byte 2 & 3: Ident Nummer

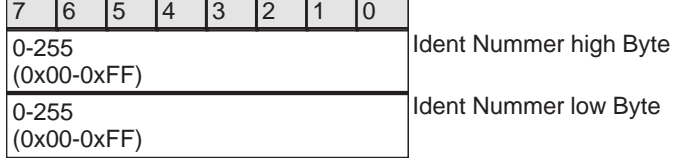

 $B$ yte  $\Lambda$ 

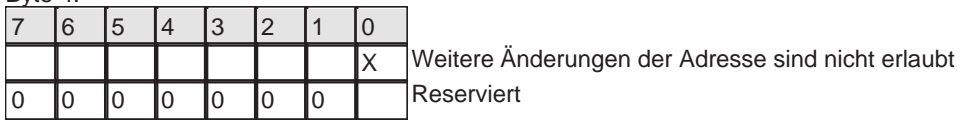

# **4.3 Parametrierung**

Der DP-Master Klasse 1 (Steuerung) kann einem DP-Slave bei der Initialisierung Parameter für sein Gerät übergeben. Es können Standardparameter und gerätespezifische Parameter für das Gerät oder einzelne Module des Gerätes unterschieden werden.